# LEIGHTRONIX, INC.

## Video Servers · Television Automation

## **MINI-T-NET INSTALLATION QUICK GUIDE**

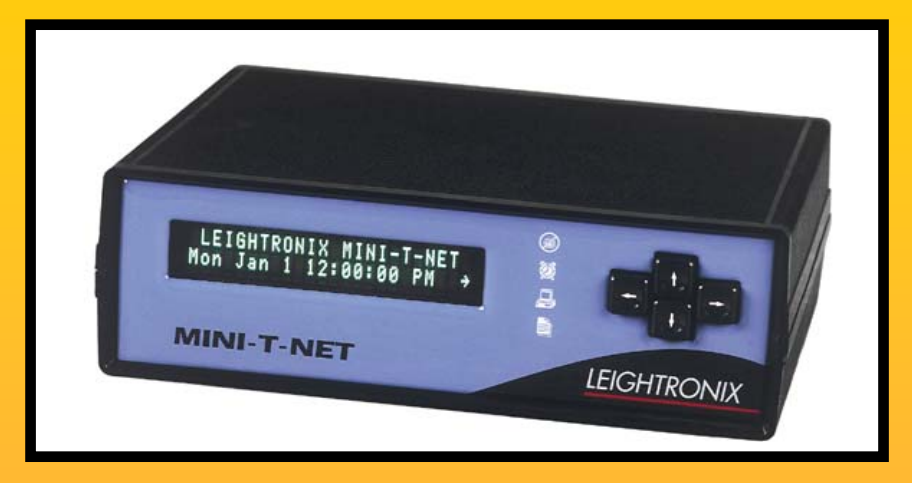

© 2004 LEIGHTRONIX, INC. All rights reserved. This information is subject to change without notice.

**MINI-T-NET, NET-164, NET-EC,** and **WinNET** are trademarks of: **LEIGHTRONIX, INC.**  2330 Jarco Drive Holt, MI 48842 Ph: (517) 694-8000 or 1-800-243-5589, Fax: (517) 694-1600 www.LEIGHTRONIX.com E-mail: support@LEIGHTRONIX.com

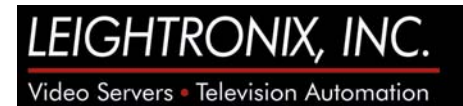

#### **TABLE OF CONTENTS**

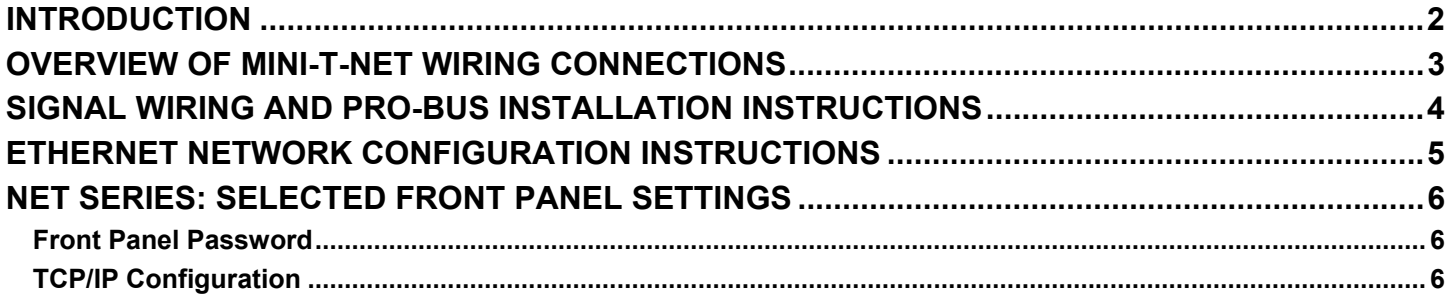

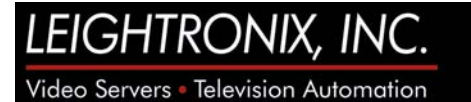

#### **INTRODUCTION**

The purpose of this quick guide is to provide the basic steps for the following:

- Connecting the signal wiring and PRO-BUS interfaces to the MINI-T-NET
- Configuring the controller for Ethernet network access

For more detailed instructions, refer to the *NET Series Manual*.

#### **OVERVIEW OF MINI-T-NET WIRING CONNECTIONS**

The drawing below shows a sample connection scenario for the MINI-T-NET. Video and audio sources (VCRs, DVD players, satellite or studio feeds, character generator, etc.) are connected to the 8 MINI-T-NET inputs, while the MINI-T-NET output is connected to the desired destination (such as a modulator). PC configuration and control is done over a 10/100 Base-T Ethernet connection.

**NOTE:** In order to use WinNET software, you must connect your PC to the MINI-T-NET via an Ethernet cable.

VCRs and DVD players are controlled through the use of LEIGHTRONIX PRO-BUS interfaces, sold separately for many brands and models of professional video equipment and available with infrared, mini-jack, and multi-pin connectors. The PRO-BUS interfaces loop together so the user does not have to separately connect each PRO-BUS interface to the Event Controller.

Input 8 on the MINI-T-NET is the designated fallback input. This means that if valid video is lost on the output and a fallback time has been set, the MINI-T-NET will switch to input 8 when video has been absent for the entered time. Place a continuous source of video such as a character generator, bulletin board, or satellite feed on input 8 to act as the fallback in case of source equipment malfunction.

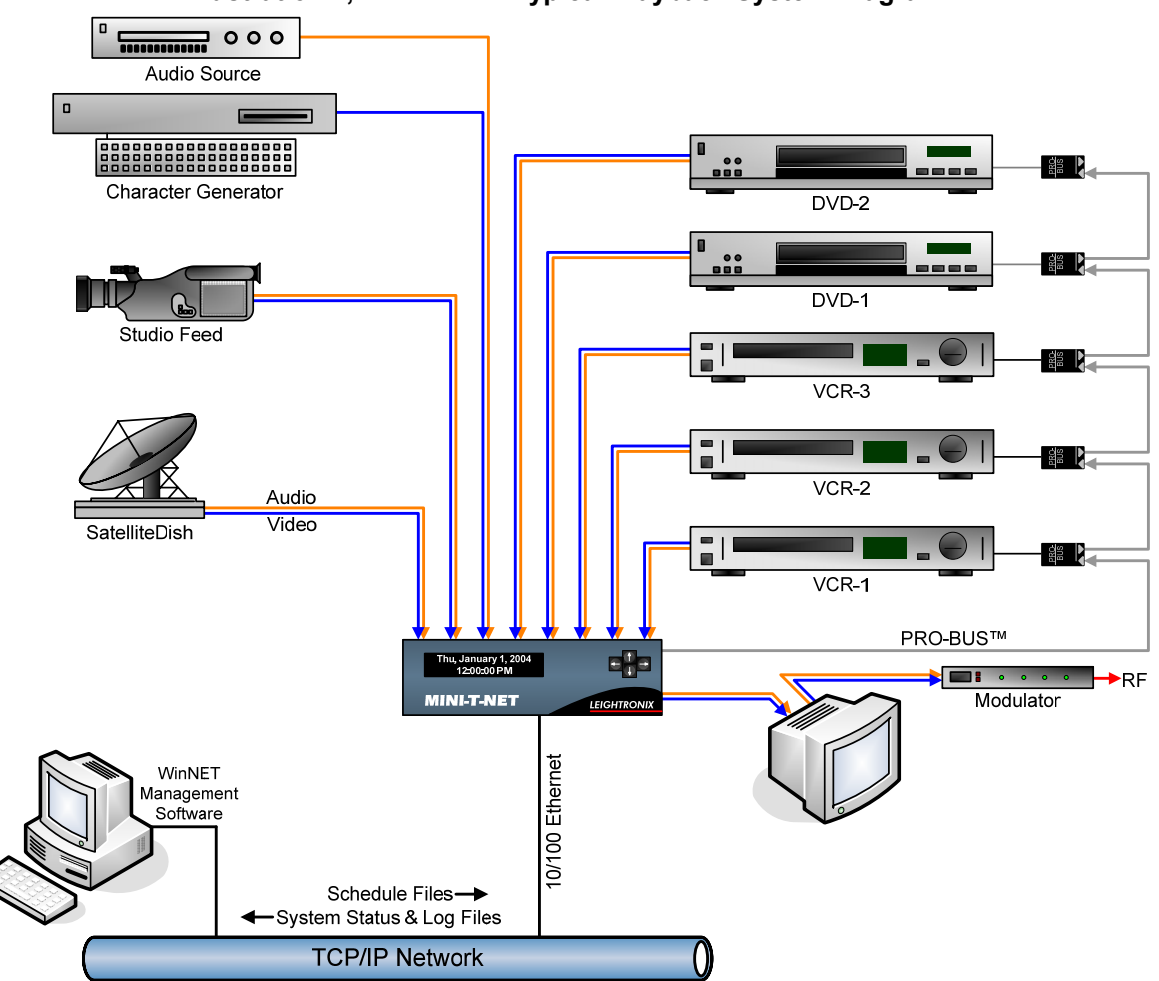

**Illustration 1, MINI-T-NET Typical Playback System Diagram**

**LEIGHTRONIX, IN** Video Servers · Television Automation

#### **SIGNAL WIRING AND PRO-BUS INSTALLATION INSTRUCTIONS**

**NOTE:** Refer to "Illustration 1, MINI-T-NET Typical Playback System Diagram," in the "Overview of MINI-T-NET Wiring Connections" section of this quick guide and the illustrations on this page.

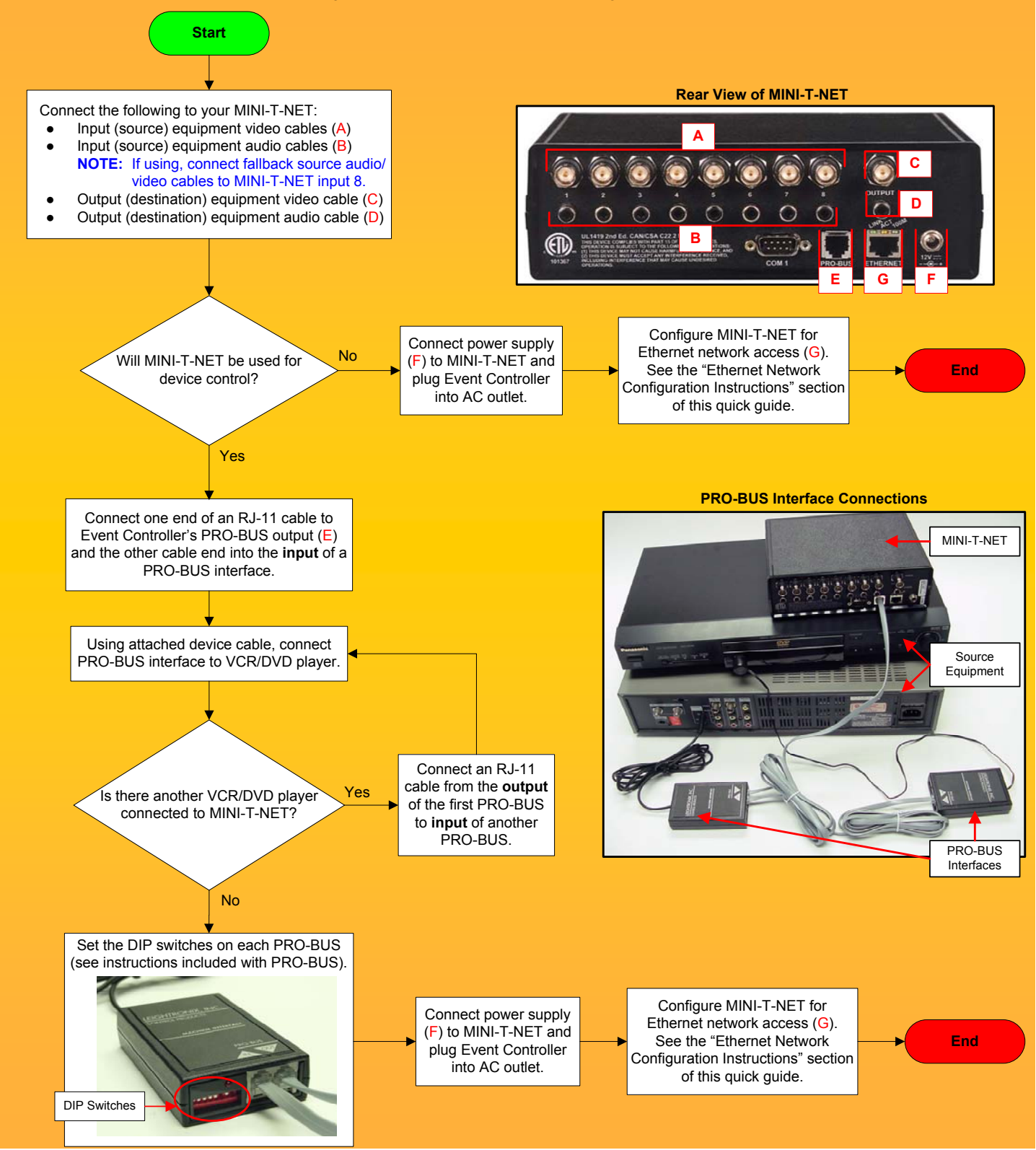

Page 4 of 7 2007-09-10

EIGHTRONIX, IN

Video Servers · Television Automation

#### **ETHERNET NETWORK CONFIGURATION INSTRUCTIONS**

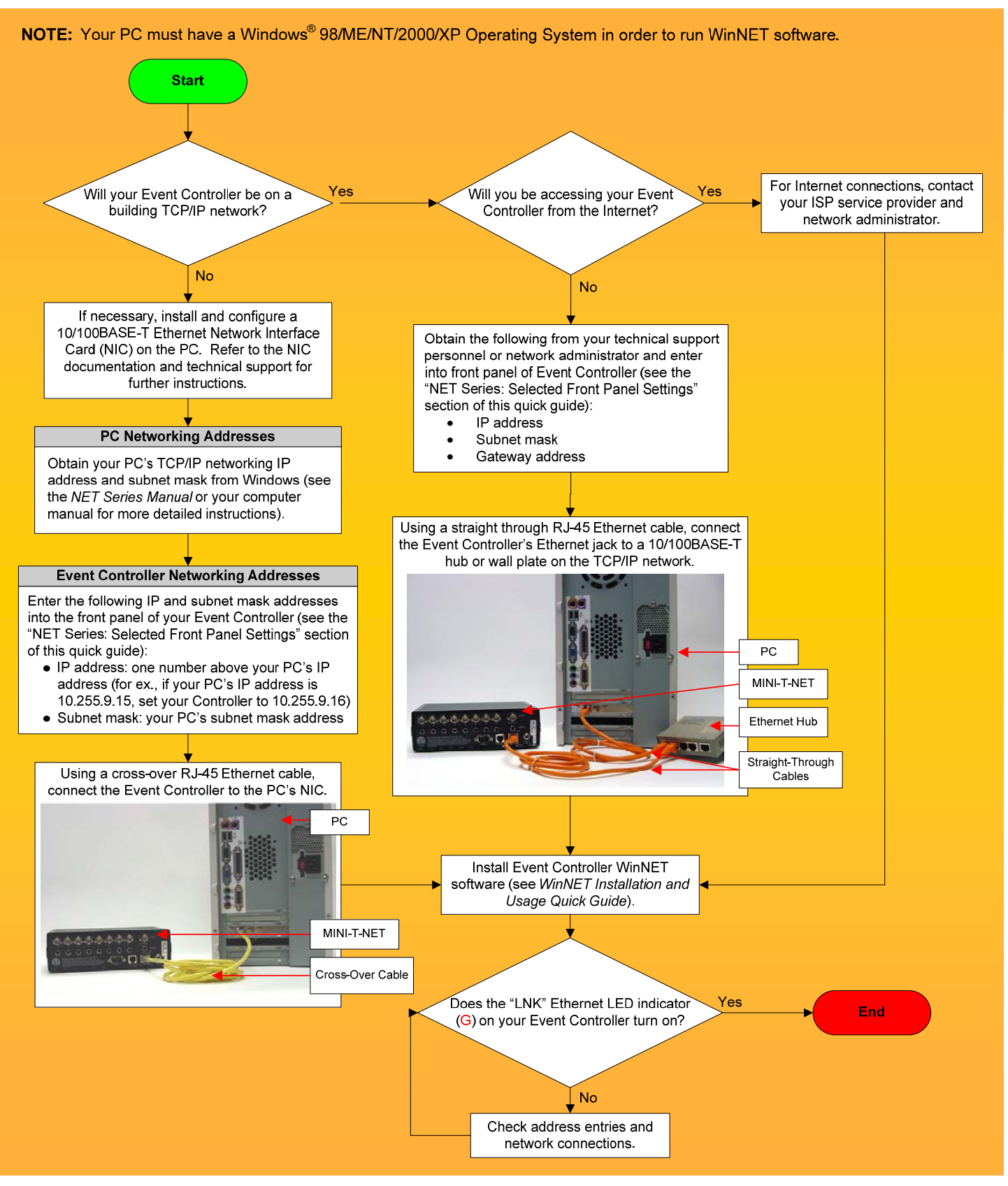

Video Servers · Television Automation

#### **NET SERIES: SELECTED FRONT PANEL SETTINGS**

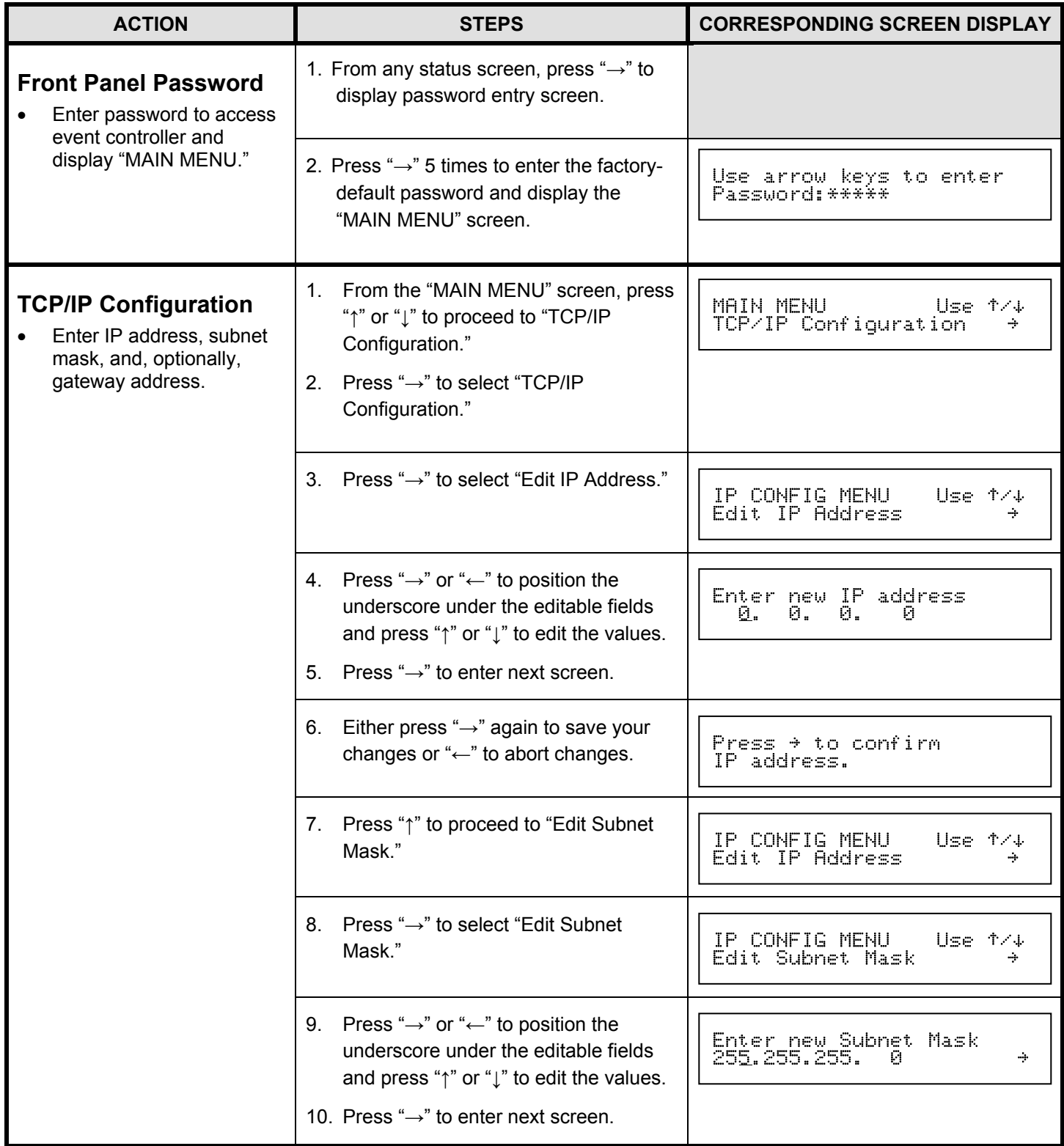

### LEIGHTRONIX, INC.

#### Video Servers · Television Automation

## MINI-T-NET<br>INSTALLATION QUICK GUIDE

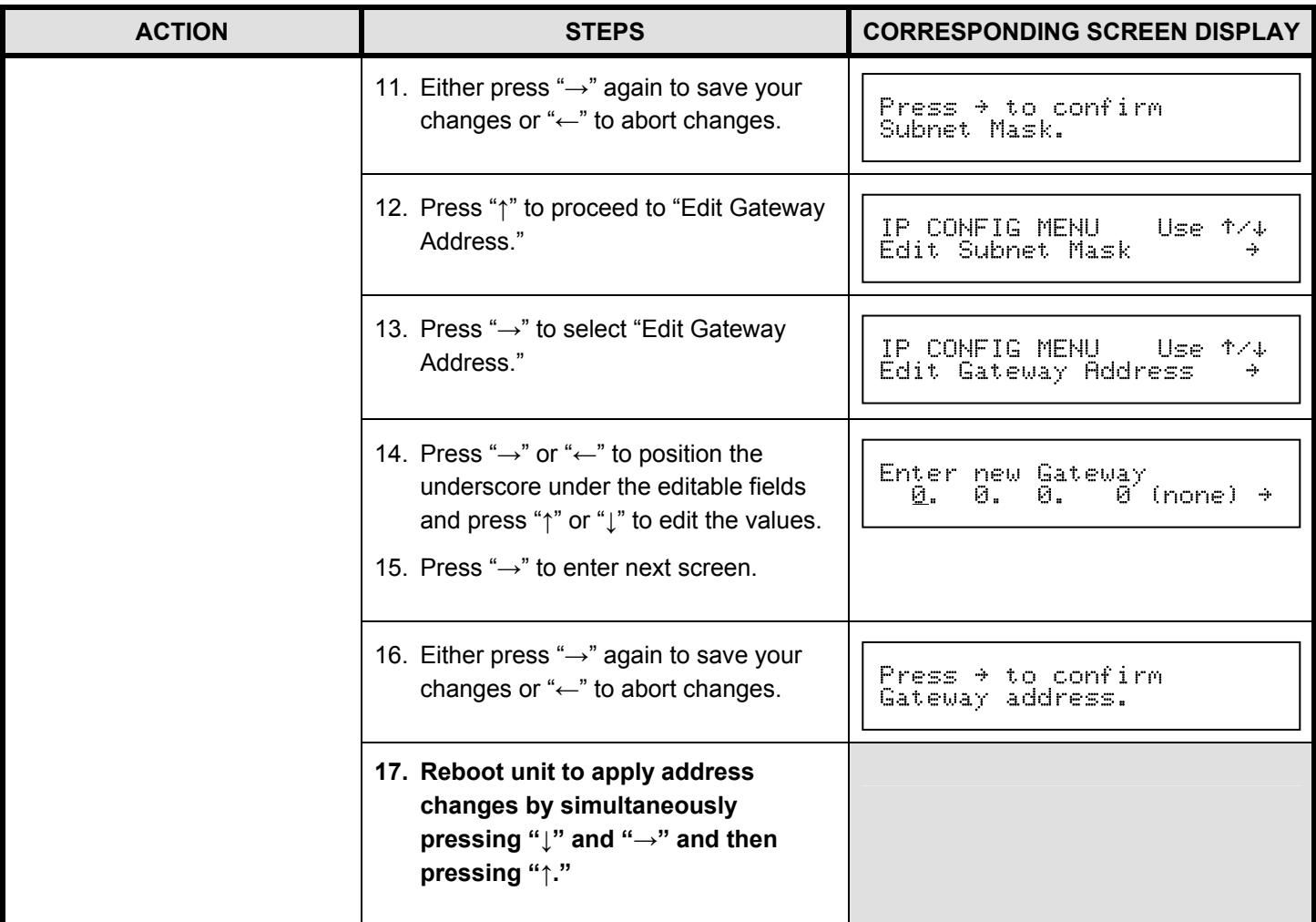

#### **END OF QUICK GUIDE**